## INSCRIÇÃO NAS ATIVIDADES SEMUNI 2023

https://sigaa.unb.br/sigaa/public/extensao/ areaInternaCursosEventosExtensao.jsf

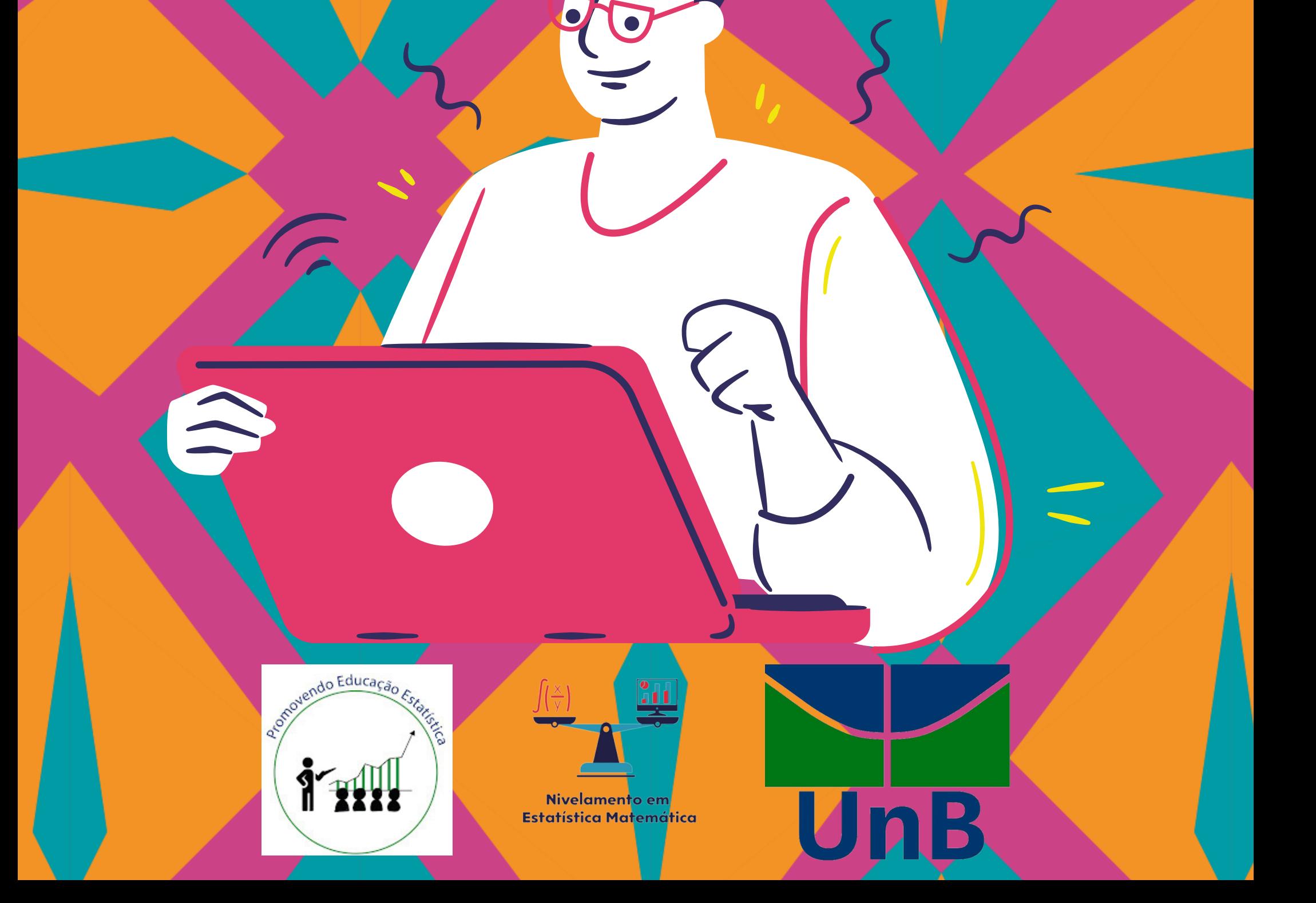

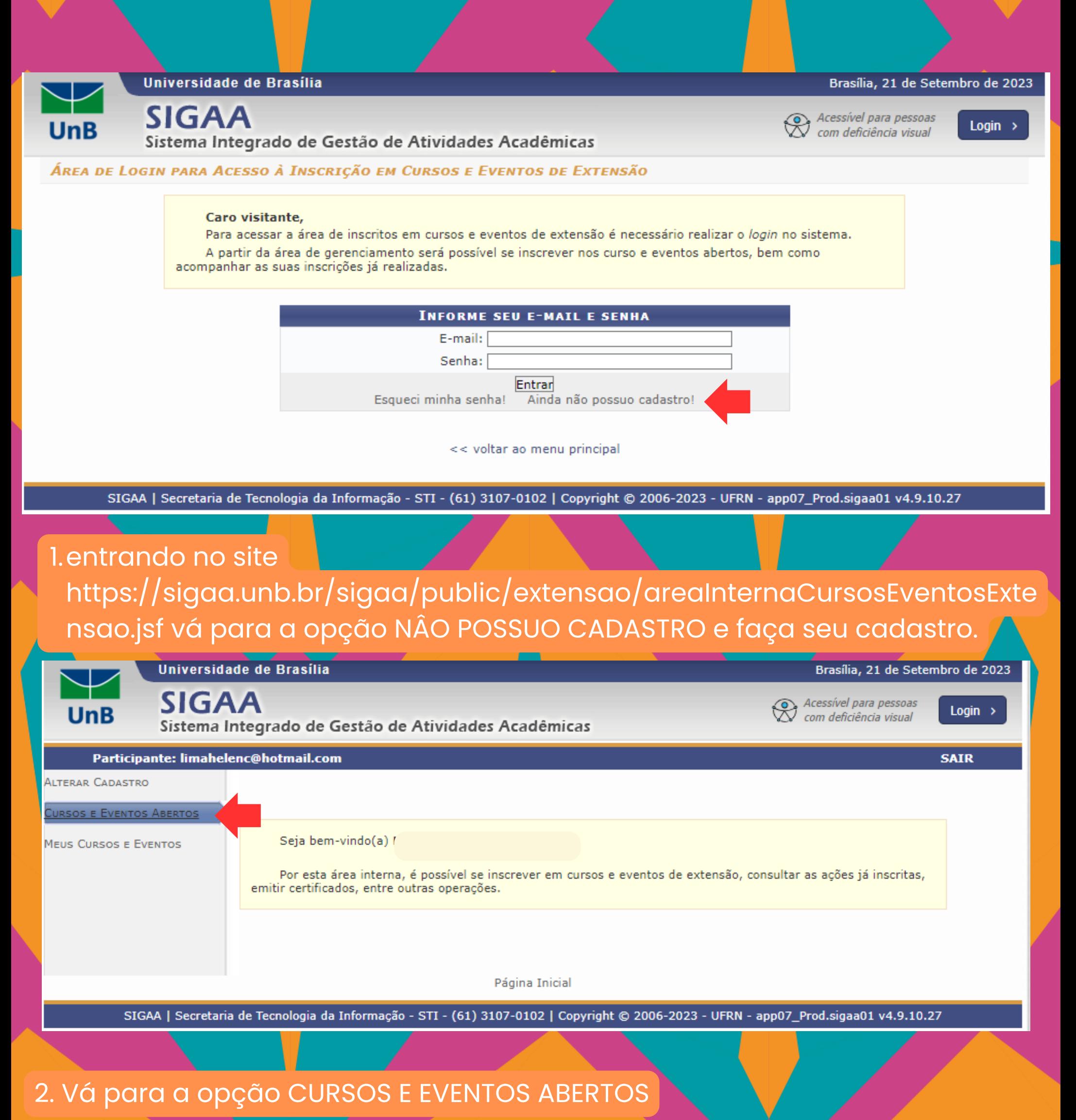

Caro Usuário(a),

Abaixo estão listados os cursos ou eventos de extensão que possuem períodos de inscrição abertos.

Os cursos e eventos listados em verde são cursos ou eventos cuja inscrição já foi realizada.

Observação: Caso o curso ou evento possua mini atividades, só será possível se inscrever nelas após realizar inscrição na atividade principal.

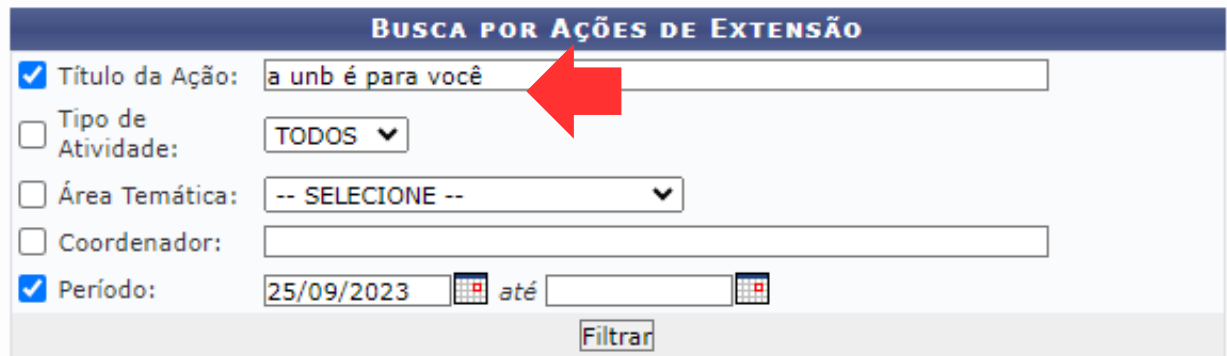

O: Inscrever-se S: Ver Detalhes do Curso ou Evento de Extensão.

: Visualizar Períodos de Inscrição Abertos para as Mini Atividades

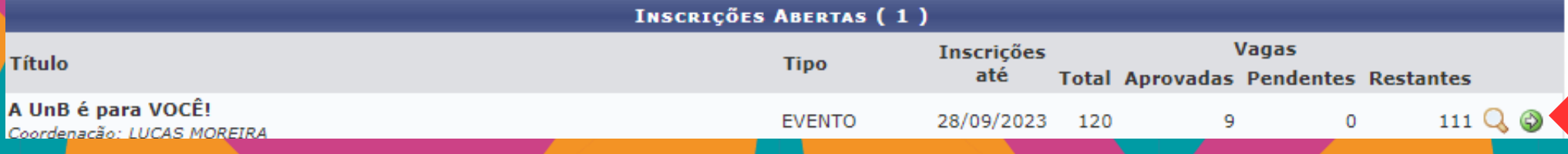

3. Digite o nome da atividade: A UNB É PARA VOCÊ e filtre pelo periodo de 25/09/2023

4. Clique na seta VERDE para concluir sua inscrição, adicione sua instituição e clique em CONFIRMAR INSCRIÇÃO

## 5. Digite o nome da atividade: ESTATÍSTICA EM AÇÃO e filtre pelo periodo de 25/09/2023

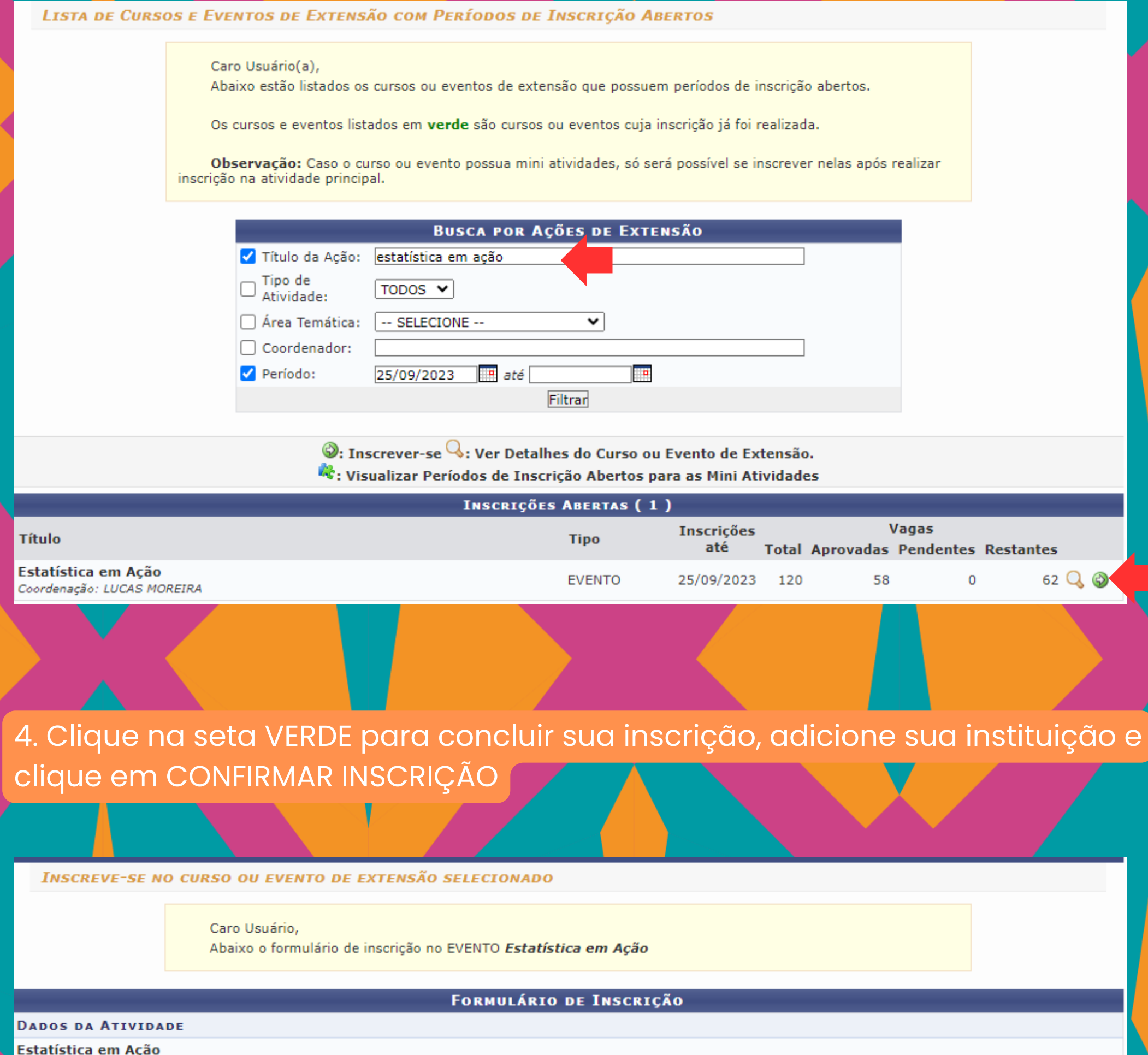

Coordenador: LUCAS MOREIRA

Vagas Restantes: 62

Unidade Proponente: INSTITUTO DE CIÊNCIAS EXATAS

## INSTRUÇÕES

Essa atividade está associada ao projeto de extensão PIBEX "Promovendo Educação Estatística". Tal ação visa,por meio de jogos pedagógicos e dinâmicas lúdicas, introduzir conceitos Estatísticos e desnudar sua importância no dia a dia, de forma divertida e descomplicada.

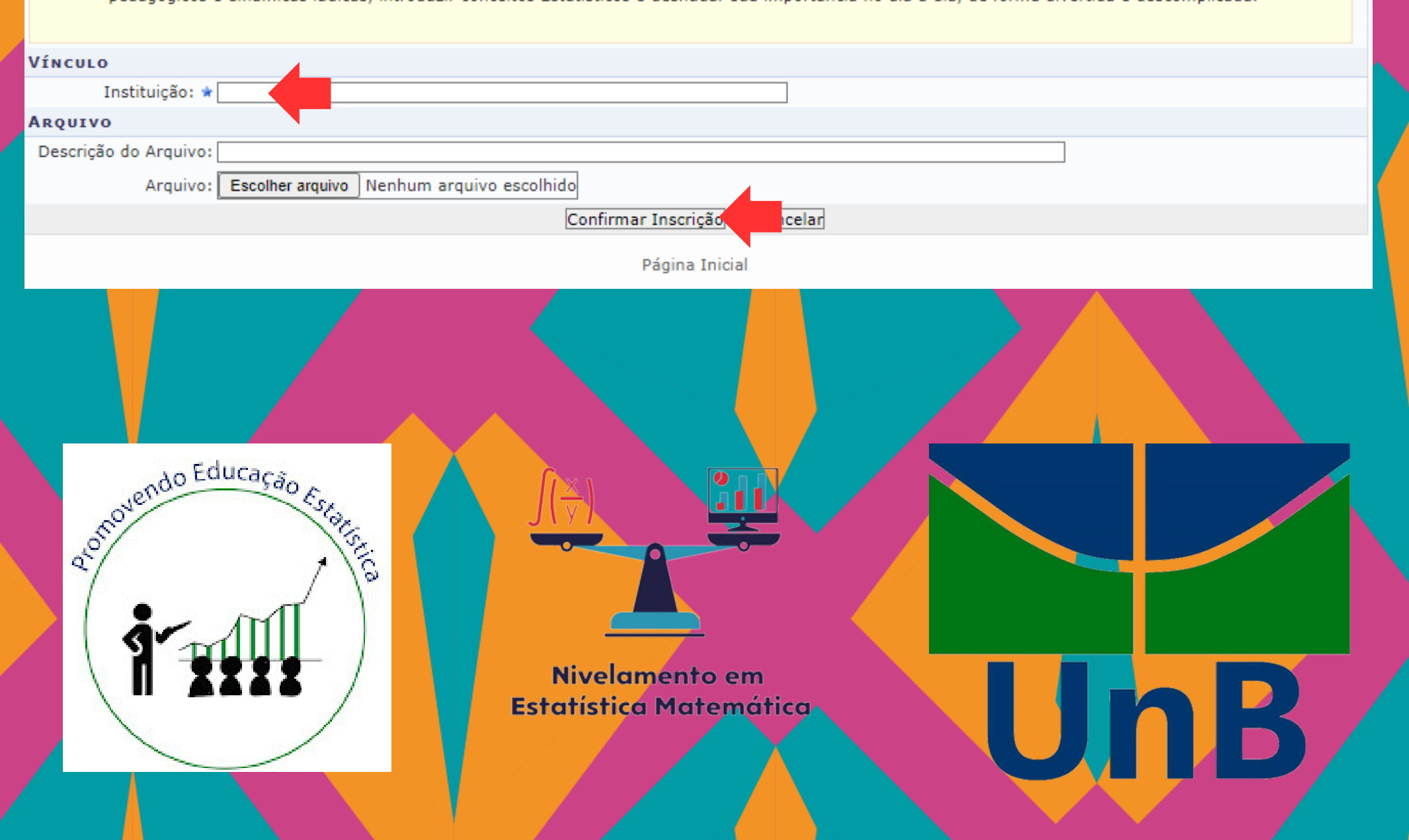